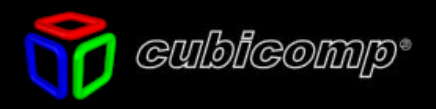

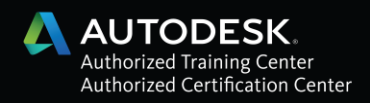

# **Autodesk Training Center Cubicomp Autodesk 3ds Max 2017 Intermediate [Level 2]**

SYLLABUS:

AUTODESK CERTIFIFED INSTRUCTOR : César Alfredo Villalobos Manrique DURACIÓN : 27 Horas

CURSO : Autodesk 3ds Max 2017 Intermediate [Level 2]

# **OBJETIVOS GENERALES:**

Acorde con los estándares principales Industrias divididas en 3 Áreas: Cine & TV Broadcast, Arquitectura e Ingeniería y Contenidos para Games, Autodesk propone 3 niveles de entrenamiento para cada una de estas Áreas. Este curso pertenece al Nivel 2 y está diseñado para usuarios experimentados del programa y que deseen profundizar sus conocimientos de Autodesk 3ds Max 2017 en funciones especializadas. Se retoman aspectos fundamentales de animación y modelado hasta profundizar en la aplicación de herramientas. Se tratarán temas como: Iluminación Mental Ray en la animación 3D, iluminación interior y exterior y la introducción al Character Studio para creación de personajes, asi como aplicaciones básicas con el Reactor, Reaction Manager y Parameter Collector.

Durante este curso aprenderás a representar de forma increíblemente realista los más sofisticados efectos y fenómenos lumínicos. La simulación de iluminación global te permitirá crear ambientes correctamente iluminados, reflexiones y refracciones realistas generando efectos de cáustica y sombras naturales obteniendo imágenes que difícilmente puedas diferenciar de una fotografía real, así como el nuevo SSS para materiales como piel humana.

Se profundizará el conocimiento de las nuevas herramientas avanzadas de Autodesk 3ds Max 2017 como Normal Bump Mapping y Edit Poly Modifier. La simulación de fenómenos atmosféricos utilizando sistemas de partículas y efectos especiales te permitirán alcanzar un nivel de realismo increíble. La nueva extensión Cloth para creación de ropa dinámica

Las simulaciones físicas y dinámicas con Reactor y PhysX serán el complemento perfecto al uso del Track View y a los sistemas de huesos para lograr animaciones de calidad profesional. Aprenderás a configurar el sistema BackBurner para el aprovechamiento de una red en la representación de múltiples escenas.

Finalmente este curso incluye las nuevas herramientas creadas para la versión Autodesk 3ds Max 2017 como los Motores de Render Iray y Quick Silver, el nuevo Slate Material, ProSound, New Particle Flow y ProOptimizer.

# **SYLABUS:**

- **1. INTRODUCCIÓN A MENTAL RAY**
	- Conceptos básicos de Render
	- Raytracing
	- Standard vs. Global Illumination
	- Shaders
	- Photon mapping
	- Antialias y Sampling

# **MENTAL RAY**

- Interface de Render a Mental Ray
- **•** Area Lights
- Material Mental ray
- Photometrics Lights
- Shaders
- **•** Caustics
- **•** Global Illumination
- Final Gather

## **2. LABORATORIO DE MENTAL RAY**

- Photometrics Lights
- **·** Iluminación de Interiores
- Environment HDRI
- Iluminación de Exteriores
- Daylight System
- Materials Arch Design
- Materials Autodesk

# **3. INTRODUCCIÓN A PARTICLE FLOW**

- **•** Introducción a Particle View
- Interfase
- Acciones
- Eventos
- Operadores
- Flows
- Test
- Aplicación de Fuerzas y Deflectores.
- Materiales Dinámicos para Partículas.

# **4. LABORATORIO DE PARTICULAS**

- New Particle Flow Creative Extension
- Creación de efectos complejos con partículas
- Smoke
- Fire
- Forces
- Deflectors
- Lock & Bond
- Particle Paint
- Path Constraint con Partículas
- Pro Sound

## **5. INTRODUCCIÓN A CHARACTER STUDIO**

- Conceptos básicos de Character Studio
- Creación de Bipeds
- Physique y Skin
- Importación de Bips
- Manejo de Layers para adaptación del Biped
- Manejo Básico del Mixer
- Interacción del Biped con splines y elementos externos
- Sub animation

# **6. INTRODUCCIÓN A REACTOR**

- **•** Introducción a Reactor
- Introducción a Simulaciones Dinámicas
- Rigid Body Collection
- Cloth Collection
- Rope Collection
- Deforming Mesh Collection
- **•** Constraint Solver
- Rag Doll Constraint
- Hinge Constraint
- Real Time Preview

# **7. MODELADO AVANZADO Y NORMAL MAPPING**

- Pro Booleans
- Pro Cutter
- Point Cache
- New Edit Poly Modifier
- Ring and Loop
- Working Pivot
- Skin Pose
- Skin Wrap
- Snapshot
- Normal Bump Mapping
- Render to Texture

## **8. NUEVAS CARACTERISTICAS Y CREATIVE EXTENSION**

- **•** Graphite Tools
- Layers
- Direct X Material
- Pro Optimizer

# **CLOTHES**

- Cloth Modifier
- Garment Maker Modifier
- Cloth Properties
- Cloth Inherit Velocity

## **9. NET RENDER Y MOTORES DE RENDER NVIDIA**

- Backburner
- Slate Material
- **•** Quick Silver
- NVIDIA Iray
- Mass FX NVIDIA Phys X

#### **METODOLOGIA:**

Las clases serán teórico prácticas, cada módulo teórico será acompañado de un ejercicio práctico que refuerce los conceptos previamente impartidos, estos serán evaluados permanentemente hasta que el alumno repita el ejercicio por sí solo. La estructura curricular, contenidos y la metodología de enseñanza está definida por las nuevas currículas de Autodesk definidas en el Autodesk Trainer Program y los Workshops para instructores certificados y que vienen en los AOTC y AOLM, Autodesk Official Training Courseware y Autodesk Oficial Learning Material respectivamente.

#### **EVALUACION:**

Cada modulo tendrá una nota, el promedio de estas notas recibirá el mismo peso que el examen final, que constará de ejercicios de modelación y animación, el puntaje máximo será de 100 puntos. Para aprobar el curso se necesita un mínimo de 70 puntos para lograr la certificación internacional, si el alumno obtuviera un promedio inferior a 70 pero no menor que 50, tendrá derecho a volver a rendir el examen sin costo adicional en fecha programada por el ATC, en su defecto si desea ser evaluado en fecha no programada por el ATC, deberá abonar la suma de US\$20 lo cual le da derecho a una asesoría de 3 horas. Los alumnos que obtengan un promedio inferior a 50 puntos deberán a volver a tomar el curso para poder lograr su certificación internacional.

#### **MATERIAL DE CONSULTA:**

- Autodesk 3ds Max 2017 Reference
- Autodesk 3ds Max 2017 Tutorials
- Autodesk 3ds Max 2017 Courseware New Features and Production Workflow
- Autodesk 3ds Max 2017 Courseware Essentials
- Autodesk 3ds Max 2017 New Features and Production Workflow Training DVD

#### **ACERCA DEL 3DS MAX 2013**

La Corporación Autodesk desde 1991 en que lanzo la primera versión del 3D Studio 1 en DOS, ha desarrollado grandes avances para este producto. Fueron 4 versiones en DOS y en 1998 lanzo su primera versión para Windows NT, cabe mencionar que el 3D Studio Max 1 de la División KINETIX ya soportaba multiprocesadores. El recordado Gary Yost incluyo una serie de plug-in como el Character Studio versión 1, nadie se imaginaría que hoy llegaríamos a ser más de 500,000 usuarios registrados. En el año 2001 Autodesk compro una de las empresas más importantes a nivel mundial para Post Producción Digital de Cine y TV: Discreet Logic cuyos clientes en los últimos 5 años cubrían en su totalidad las 5 nominaciones al Oscar a Mejor Efecto Especial. Esta empresa Canadiense que desarrollaba Sistemas en Workstations Silicon Graphics bajo plataformas Unix también ha ganado 4 Oscar de la Academia por innovaciones tecnológicas. El objetivo principal de la compra era fusionar tecnologías a fin de que la nueva División Discreet potenciara los software's de plataforma Windows.

Es así que lanzan las versiones integradas de Discreet 3ds Max 4 y Discreet Combustion 1, es importante resaltar que desde su lanzamiento en versión DOS el precio del 3ds Max ha sido el mismo.

El 2006 la Corporación Autodesk que cotiza más de 2.5 billones de dólares en la Bolsa de Valores de New York, crea la nueva Autodesk Media and Entertainment Division que lanzó en Noviembre de ese año la nueva versión: Autodesk 3ds Max 2008, que ahora además del Reactor, Mental Ray y Character Studio viene incluido Hair and Fur, Clothes, Probooleans y Unwrap Pelt, así como más de 50 nuevas características, sobre todo en la velocidad de modelado y render. A principios del 2006 se termino de concretar la compra de la corporación Alias conocida por sus afamados productos que ahora son

Autodesk Maya y Autodesk Motion Builder, Finalizando el 2007 se concreto la compra de MudBox de Skymatter.

El software Autodesk 3ds Max se utilizó para generar los efectos visuales 3D en películas como Capitan Sky y el Mundo de Mañana, Superman el Retorno (The Orphanage), El Día Después de Mañana (Dreamscape Imagery/ Uncharted Territory), El Exorcista: El Comienzo, Celular, La Nueva Cenicienta, El Último Samurai, y Elf (Digital Dimension), Las Trillizas de Belleville (Walking the Dog), X2: X-Men Unidos, El Trabajo Italiano (Frantic Films), últimamente King Kong (Weta Digital), La Guerra de Los Mundos, Las Crónicas de Narnia y Piratas en el Caribe (Industrial Light & Magic and Sony Pictures Imageworks), Superman Regresa (Frantic Films); una gran cantidad de juegos para PC y consolas incluyendo Spider-Man Y Spider-Man 2 The Game (Treyarch); La Guerra de las Galaxias III: Caballeros de la Antigua República y El Imperio de Jade (BioWare); nuevos títulos como Tom Clancy's Splinter Cell Chaos Theory and Prince of Persia Warrior Within (Ubisoft); Warhammer 40,000: Dawn of War (Relic Entertainment), Fable (Lionhead Studios, Microsoft); la serie Grand Theft Auto (Rockstar); Halo y Halo 2 (Bungie); y Harry Potter y la Piedra Filosofal (Electronic Arts). El software Autodesk 3ds Max 2017 se utiliza para crear diseño y cinemáticas finales en renombradas firmas arquitectónicas como HOK, KDLAB, Bombardier, OVI, y Urban Simulations.

# **Requerimientos del Sistema:**

- Intel® Core i3® o AMD Athlon® XP mínimo (se recomienda sistema Intel Core i7 o Dual Intel Xeon o sistema dual AMD Athlon u Opteron (64 bits)).
- 1GB RAM y mínimo espacio para swap de 500 MB (1 GB RAM y espacio para swap de 2GB se recomienda).
- Tarjeta gráfica que soporte aceleración por hardware OpenGL y Direct 3D con 1Giga de RAM.
- DVD o CD-ROM
- Mouse o similar con tres botones (optimización para Microsoft Intellimouse)
- Opcional: tarjeta de audio y parlantes, tarjetas de red, acelerador gráfico 3D, dispositivo de video input, WACOM intuos o tableta sensible a la presión, instrumentos midi, mouse de 3 botones.
- Sistemas operativos Windows 7 Home Premiun 32 bits o Windows 7 Ultimatte 64 bits
- Internet Explorer 9
- Direct X 11.